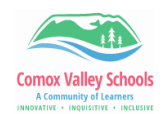

## **Office 365 Dictation in Word**

*Dictation lets you use speech-to-text to author content in Microsoft 365 with a microphone and reliable internet connection. It's a quick and easy way to get your thoughts out, create drafts or outlines, and capture notes. It's available both on the online as well as the desktop version of Word. Although the online version is shown below, the same procedure is followed for the installed version.*

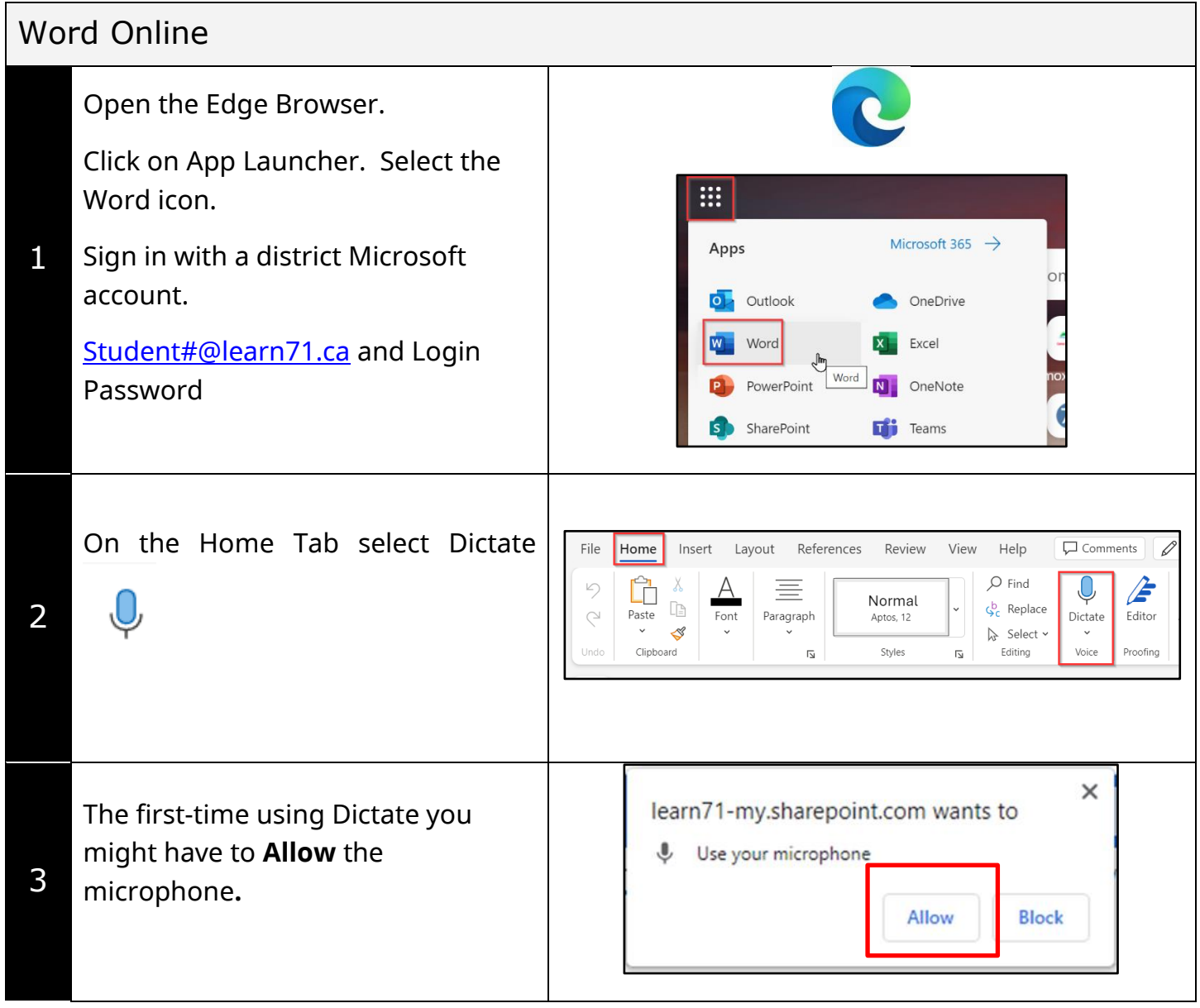

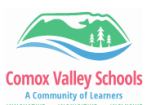

Inclusive Education COMOX VALLEY<br>SCHOOLS schools<br>Embracing Diversity

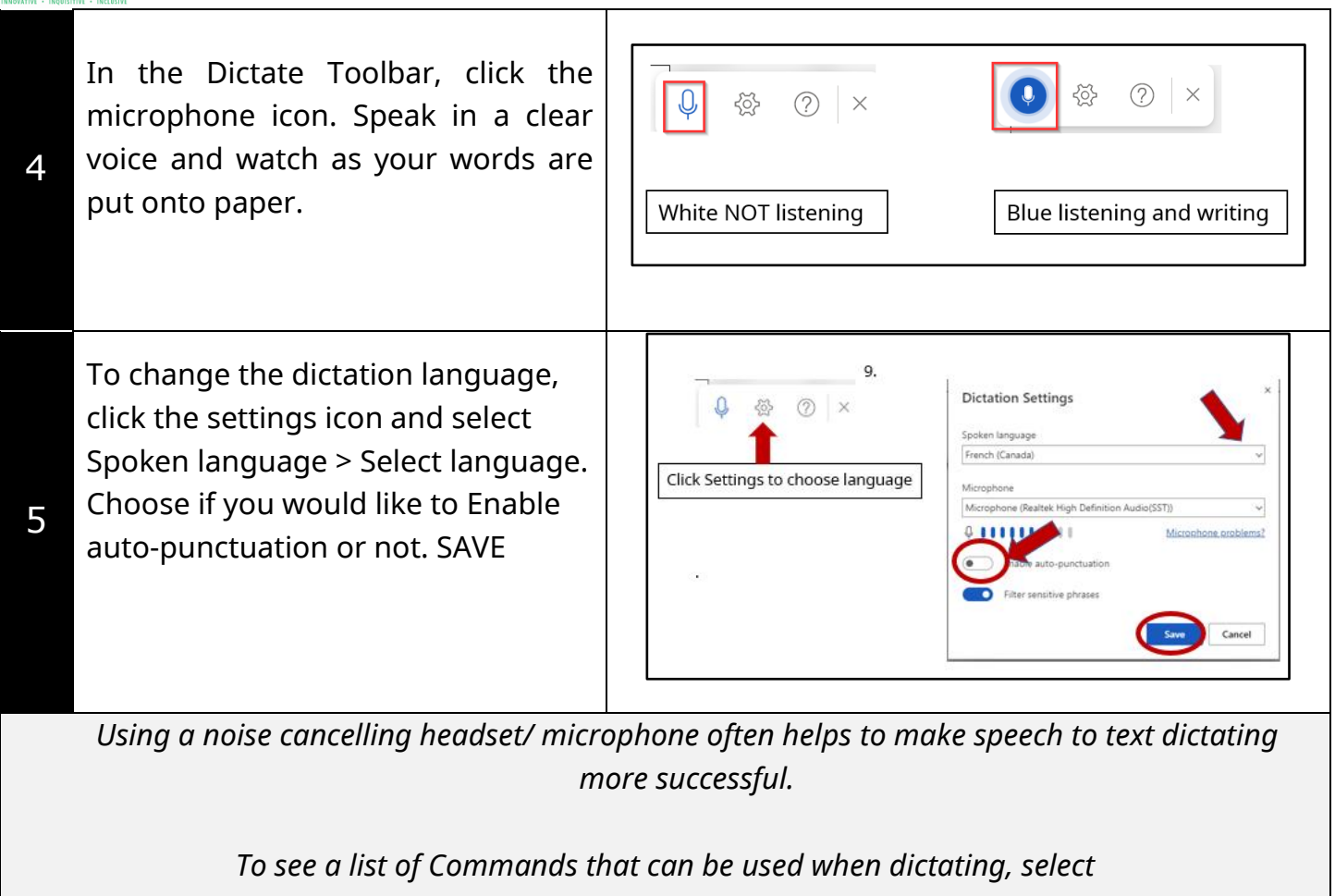

*the question mark icon to bring up the Help Menu.*